## **Simulation de profil de vitesse de l'écoulement du pétrole brut dans le pipe line**

ZAHLOUL Hamou<sup>1</sup>, MERIEM BENZIANE Madjid<sup>1</sup> <sup>1</sup>Département de génie mécanique université de CHLEF, BP 151 CHLEF Algérie

### **Résumé**

 L'objectif principal de ce travail est la simulation numérique d'écoulements axisymétriques (étude de profile de vitesse de pétrole brut et leur influence sur la matière de la conduit).

On a étudié l'écoulement du pétrole brut, pour lequel on a choisi le modèle de Herschel-Bulkley et le modèle de Bingham pour l'établir sur le pétrole brut, et on a déterminé leur paramètre ; indice de comportement, contrainte de seuil et le coefficient de consistance. Par la suite on a trouvé que le pétrole brut est un fluide plastique non idéal (rhéofluidifiant possède une contrainte de seuil).

L'étude a été conduite en présence d'un comportement non newtonien selon la relation de Krieger & Dougherty et Cross afin de préciser les effets éventuels des propriétés non Newtoniennes du pétrole brut sur les écoulements. Nous avons étudié les variations du gradient de pression, et les paramètres rhéologiques du fluide en fonction de la vitesse moyenne. Cette étude a également permis de comprendre un peu mieux le rôle de la vitesse sur la paroi.

### **1. Introduction**

Dans les industries chimiques, pétrolières ou minières, de nombreuses installations métalliques subissent des endommagements par la corrosion. La corrosion uniforme ou généralisée est la forme la plus connue et la plus fréquemment rencontrée. La corrosion aqueuse et les mécanismes physico-chimiques mis en jeu sont désormais assez bien compris.

Les techniques classiques utilisées sur site industriel, pour effectuer une évaluation de l'endommagement (coupons de corrosion, sondes électrochimiques…), ne permettent que d'effectuer une mesure locale à un instant donné. Il semble donc primordial de développer de nouvelles techniques d'investigation permettant une détection rapide de la vitesse de corrosion.

Notre étude entre dans le cadre de la compréhension de ces mécanismes avec notamment pour objectif la détermination de la vitesse de corrosion induite par les acides naphténiques. La présence et l'attaque dues à ces acides, dépendent de plusieurs paramètres parmi lesquels nous citerons **[2** :

- 1. La température : en effet, la corrosion se produit de façon notable entre 220°C et  $400^{\circ}$ C.
- 2. La vitesse du fluide : la morphologie des attaques montre que le fluide se déplace à une vitesse locale élevée,
- 3. la présence de turbulences : Certains secteurs des raffineries telles que les canalisations coudées, créent des zones de turbulences. Ce sont ces zones dans lesquelles sont mesurées les vitesses de corrosion par les acides naphténiques les plus élevées.

Quand un ou plusieurs de ces paramètres est réalisé, il y a l'apparition de la corrosion dans la conduite.

D'après les résultats expérimentaux de la vitesse de corrosion pour différentes vitesses de l'écoulement du pétrole brut (tableau.1) **[2** . Nous remarquons bine qu'il y a une relation entre le taux de corrosion et la vitesse de l'écoulement à la paroi du conduit.

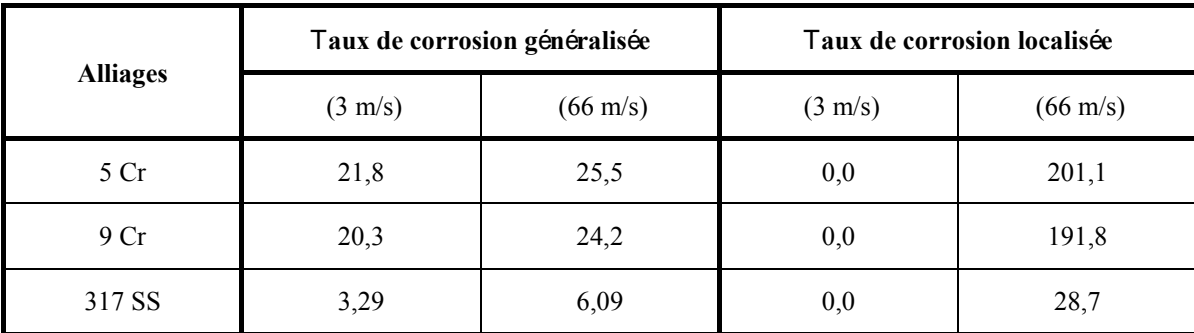

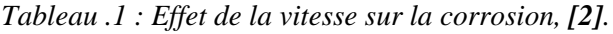

 Dans ce chapitre nous étudier le profile de vitesse du pétrole brut dans un tranchant de la pipe line pour voir la répartition de la vitesse d'écoulement, par l'utilisation des modèles rhéologiques tells que Krieger & Dougherty, Cross avec différentes valeurs de (m) et (n) pour la comparaison.

## **2. rofil de vitesse de l'Ecoulement par différents modèles rhéologiques:**

 Nous allons, à présent, utiliser les modèles de Krieger & Dougherty, Cross pour extraire le profil de vitesse de l'écoulement. On considère que le problème est axisymétrique (Figure.1):

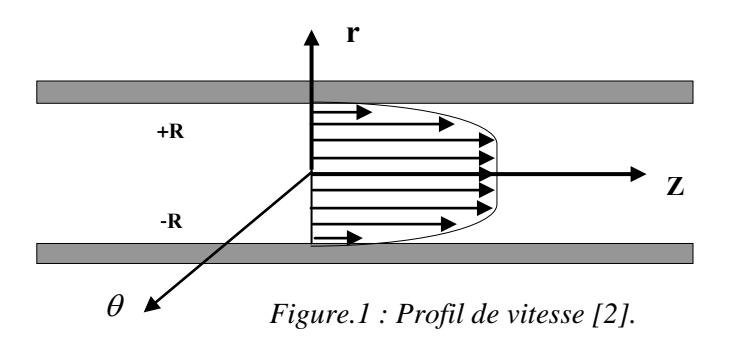

### **2.1. Modélisation mathématique:**

Pour un écoulement donné, les équations de la dynamique des fluides, avec des conditions aux limites associées bien déterminées n'admettent pas en général, des solutions analytiques.

Nous allons nous intéresser à l'étude de l'écoulement de Poiseuille. C'est le modèle de Krieger ou de Cross qui sera introduit dans les équations de la dynamique des fluides pour prendre en compte le caractère non newtonien du fluide.

## **2.2. Equation de mouvement:**

 On suppose que l'écoulement s'effectue dans une conduite cylindrique rectiligne de rayon R et qu'il est laminaire, permanent et pleinement développé. On se place dans un système de coordonnées cylindriques *(r, θ, z).* Compte tenu de la symétrie du problème, l'équation de Navier Stockes s'écrit **3** :

$$
\frac{dP}{dz} = \frac{1}{r} \frac{d}{dr} \left[ \frac{r \eta \, dV}{dr} \right] \tag{1}
$$

Où  $η$  représente la viscosité apparente.

Sachant que 
$$
\frac{dP}{dz}\langle 0, \text{ on pose}
$$
:  

$$
-a r = \frac{d}{dr} \left[ r \eta \frac{dV}{dr} \right]
$$
(2)

Où*a*〉0

## **2.3. Calcul de l'écoulement par le modèle de Krieger & Dougherty:**

Nous avons l'équation (2):

$$
\frac{-ar}{2} = [\tau_{rz}]
$$

Sachant que la viscosité apparente est de la forme :

$$
\eta = \eta_{\infty} + \frac{\eta_0 - \eta_{\infty}}{1 + \left[\frac{\tau}{\tau_c}\right]^m}
$$
(3)  
On a: 
$$
\tau = \left(\frac{\eta_0 - \eta}{\eta - \eta_{\infty}}\right)^{\frac{1}{m}} \tau_c
$$

L'équation, (3) devient :

$$
-\frac{ar}{2} = \left(\frac{\eta_0 - \eta}{\eta - \eta_\infty}\right)^{\frac{1}{m}} \tau_c
$$
 (4)

## **Calcul du profil de la vitesse pour « m » variable:**

Le profil de la vitesse s'écrit donc :

$$
\frac{dV}{dr} = \frac{-\frac{a \ r}{2} \left[ \left( \frac{a \ r}{2} \right)^m + (\tau_c)^m \right]}{\left[ (\tau_c)^m \eta_0 + \eta_\infty \left( \frac{a \ r}{2} \right)^m \right]}
$$
(5)

**Cas où m=1 :**

$$
\frac{dV}{dr} = \frac{-\frac{a \ r}{2} \left[ \left( \frac{a \ r}{2} \right) + \left( \tau_c \right) \right]}{\left[ \left( \tau_c \right) \ \eta_0 + \eta_\infty \left( \frac{a \ r}{2} \right) \right]}
$$
(6)

Pour m=1, le profil des vitesses est obtenu en intégrant l'équation (6) :

Posons:

\n
$$
A = \frac{2\eta_{\circ}|\tau_{c}|}{a\eta_{\infty}}
$$
\n
$$
\frac{dv}{dr} = \frac{-ar^{2}}{2\eta_{\infty}(A+r)} - \frac{r|\tau_{c}|}{\eta_{\infty}(A+r)}
$$
\n
$$
v(r) = \int \left(\frac{-ar^{2}}{2\eta_{\infty}(A+r)} - \frac{r|\tau_{c}|}{\eta_{\infty}(A+r)}\right) dr
$$
\n
$$
v(r) = -\frac{a}{2n_{\infty}} \int \frac{r^{2}}{(A+r)} dr - \frac{|\tau_{c}|}{\eta_{\infty}} \int \frac{r}{(A+r)} dr
$$

Le profil de vitesse peut s'exprimer alors comme ce suit:

$$
V(r) = \frac{a}{4\eta_{\infty}}(R^2 - r^2) + \left[\frac{aA}{2\eta_{\infty}} - \frac{|\tau_c|}{\eta_{\infty}}\right](r - R) + \left[\frac{|\tau_c|A}{\eta_{\infty}} - \frac{aA^2}{2\eta_{\infty}}\right]ln\left[\frac{r + A}{A + R}\right]
$$
(7)

**Cas où m=0.8 :**

L'équation (7) devient:

$$
\frac{dV}{dr} = \frac{-\frac{a\,r}{2}\left[\left(\frac{a\,r}{2}\right)^{4/5} + \left(\tau_c\right)^{4/5}\right]}{\left[\left(\tau_c\right)^{4/5}\eta_0 + \eta_\infty\left(\frac{a\,r}{2}\right)^{4/5}\right]}
$$
(8)

$$
v(r) = \frac{\tau_c^{1/2}}{\eta_{\infty} \left(\frac{a}{2}\right)^{1/2}} \left[ \frac{-5a}{12} r^{6/5} - 2,5r^{2/5} \eta_0 + 2,5R^{2/5} \right] + 2,5 \left( \frac{\eta_0 \tau_c^{1/2}}{\eta_{\infty} \left(\frac{a}{2}\right)^{1/2}} \right)^{3/2} \left( \arctar^{2/5} - \arctar^{2/5} \right) - \frac{5}{6} R^{6/5} + \frac{a}{2\eta_{\infty}} \left( \frac{r^2}{2} - \frac{5}{6} r^{5/6} \left(\frac{2\eta_0 \tau_c}{a}\right)^{1/2} \right) + \frac{\eta_0}{\eta_{\infty}} \left(\frac{2\tau_c}{a}\right)^{1/2} \left( 2,5 \left( r^{2/5} - \arctar^{2/5} - 1 \right) + \frac{5}{6} R^{6/5} \right) - R^2 - 2,5R^{2/5} \left( \frac{\eta_0}{\eta_{\infty}} \right)^2 \frac{2\tau_c}{a} + 2,5 \left( \frac{\eta_0}{\eta_{\infty}} \frac{2\tau_c}{a} \right)^{5/2} \left( \arctar^{2/5} \right) \qquad (9)
$$

**Cas où m=2:**

L'équation (6) devient:

$$
\frac{dV}{dr} = \frac{-\frac{a \ r}{2} \left[ \left( \frac{a \ r}{2} \right)^2 + \left( \tau_c \right)^2 \right]}{\left[ \left( \tau_c \right)^2 \eta_0 + \eta_\infty \left( \frac{a \ r}{2} \right)^2 \right]}
$$
(10)

$$
dv = \frac{-a^2r^3}{4} - \frac{ar\tau_c^2}{2} dr ,
$$
  
\n
$$
\tau_c^2 \eta_0 + \eta_\infty \frac{a^2r^2}{4} dr - \frac{2ar\tau_c^2}{2\tau_c^2 \eta_0 + \eta_\infty a^2r^2} dr
$$
  
\n
$$
dv = \frac{-a^2r^3}{\tau_c^2 \eta_0 + \eta_\infty a^2r^2} dr - \frac{2ar\tau_c^2}{2\tau_c^2 \eta_0 + \eta_\infty a^2r^2} dr
$$
\n(11)  
\n
$$
v(r) = \int_r^R -\frac{a^2r^3}{\tau_c^2 \eta_0 + \eta_\infty a^2r^2} dr \int_r^R -\frac{2ar\tau_c^2}{2\tau_c^2 \eta_0 + \eta_\infty a^2r^2} dr
$$

Le profil des vitesses est obtenu en intégrant l'équation (11) :

$$
v(r) = \frac{8\tau_c^2}{\eta_\infty} \left( \frac{\eta_0}{\eta_\infty a} - \frac{1}{2a^{1/3}} \right) \left( \log(r^2) + \frac{4\eta_0 \tau_c^2}{\eta_\infty^2 a^{2/3}} \right) \frac{1}{\left( R^2 + \frac{4\eta_0 \tau_c^2}{\eta_\infty a^{2/3}} \right)} + \frac{a}{4\eta_\infty a^{2/3}} \left( R^2 - r^2 \right) \tag{12}
$$

## **2.4. Calcul de l'écoulement par le modèle de Cross:**

Remplaçons <sup>η</sup> par l'expression de Cross dans l'équation (2).

 $-\frac{ar}{2} = \eta \frac{dv}{dr}$  Sachant que  $\varepsilon = -\frac{dv}{dr}$ ; on trouve:

$$
\frac{ar}{2} = \eta \, \varepsilon = \eta_{\infty} \, \varepsilon + \frac{\eta_0 - \eta_{\infty}}{1 + \left[\frac{\varepsilon}{\varepsilon_c}\right]^n} \varepsilon \tag{13}
$$

Pour résoudre cette équation nous considérons deux cas limites:

**A)** Cas où : 
$$
\left[\frac{\varepsilon}{\varepsilon_c}\right]^{n}
$$
 and  $\eta = \eta_{\infty} + (\eta_0 - \eta_{\infty})\left[\frac{\varepsilon_c}{\varepsilon_c}\right]^{n}$  (14)

Remplaçons  $\eta$  par sa valeur dans l'expression (14):

$$
\frac{ar}{2} = \eta_{\infty} \varepsilon + (\eta_0 - \eta_{\infty}) \left[ \frac{\varepsilon_c}{\varepsilon} \right]^n \varepsilon \tag{15}
$$

On résoudre l'équation (9) pour n=0,5 et n=1.

### **Résolution pour n=1:**

L'équation (15) devient:  $\frac{ar}{2} = \eta_{\infty} \varepsilon + (\eta_0 - \eta_{\infty}) \varepsilon$  $\frac{ar}{2} = \eta_{\infty} \varepsilon + (\eta_0 - \eta_{\infty}) \varepsilon_c$  $\overline{C} = \eta_{\infty} \varepsilon + (\eta_0 - \eta_{\infty}) \varepsilon$ 

D' où:  
\n
$$
\varepsilon = \frac{ar}{2\eta_{\infty}} - \frac{\eta_0 - \eta_{\infty}}{\eta_{\infty}} \varepsilon_c
$$
\n
$$
\frac{dv}{dx} = -\frac{ar}{2\eta_{\infty}} + \frac{\eta_0 - \eta_{\infty}}{\varepsilon_c} \varepsilon_c
$$
\n(16)

∞

η

2

*dr*

Le profile de vitesse est obtenu en intégrant l'expression (16):

$$
v(r) = \int_{r}^{R} \left(-\frac{ar}{2\eta_{\infty}} + \frac{\eta_{0} - \eta_{\infty}}{\eta_{\infty}} \varepsilon_{c}\right) dr
$$

$$
v(r) = \frac{a}{4\eta_{\infty}} \left(R^{2} - r^{2}\right) + \frac{\eta_{0} - \eta_{\infty}}{\eta_{\infty}} \varepsilon_{c} \left(r - R\right)
$$
(17)

∞

η

#### **Résolution pour n=0,5:**

L'équation (16) devient:

$$
-\frac{ar}{2} + \eta_{\infty} \varepsilon + (\eta_0 - \eta_{\infty}) \varepsilon_c^{\frac{1}{2} \cdot \frac{1}{2}} \varepsilon^{\frac{1}{2}} = 0 \tag{18}
$$

Le profile de vitesse est obtenu en intégrant l'expression (18):

$$
v(r) = \int_{r}^{R} \left(-\frac{(\eta_{0} - \eta_{\infty})^{2}}{2\eta_{\infty}^{2}} \varepsilon - \frac{ar}{2\eta_{\infty}} + \frac{\eta_{0} - \eta_{\infty}}{\eta_{\infty}} \varepsilon^{1/2} \left(\frac{(\eta_{0} - \eta_{\infty})^{2}}{4\eta_{\infty}^{2}} \varepsilon + \frac{ar}{2\eta_{\infty}}\right)^{1/2} \right) dr
$$
  

$$
v(r) = \frac{a}{4\eta_{\infty}} \left(R^{2} - r^{2}\right) + \frac{(\eta_{0} - \eta_{\infty})^{2}}{2\eta_{\infty}^{2}} \varepsilon_{c} (R - r) + \frac{4}{3a} (\eta_{0} - \eta_{\infty}) \varepsilon^{1/2} \left[\left(\frac{\eta_{0} - \eta_{\infty}}{2\eta_{\infty}}\right)^{2} \varepsilon_{c} + \frac{ar}{2\eta_{\infty}}\right]^{3/2} - \left[\left(\frac{\eta_{0} - \eta_{\infty}}{2\eta_{\infty}}\right) \varepsilon_{c} + \frac{aR}{2\eta_{\infty}}\right]^{3/2}\right] (19)
$$

#### **3. Résultats:**

Nous résultats, avec les paramètres des équations de Krieger & Dougherty et Cross, ont été comparés avec ceux du tableau (IV.1). Ces derniers, ont été déduits les équations de profil de vitesse en fonction du rayon. On a fait varier le gradient de vitesse progressivement pour balayer les plages de fonctionnement usuelles. Nous remarquons l'apparition d'une vitesse élevée à la paroi de la conduite, ce qui favorise la libération des molécules des acides naphténiques et permet de justifier la présence de la corrosion.

Notre contribution dans le domaine est le développement d'un modèle à différents paramètres : détermination des vitesses moyennes à la paroi et vérification expérimentale des valeurs des vitesses moyennes qui permettent la libération les acides naphténiques. La connaissance des ces valeurs a donné une vision approchée de l'emploi de produits chimiques pour des applications industrielles.

Les solutions sont présentées, sous certaines conditions de fonctionnement, parmi lesquelles le gradient de pression imposé. L'évolution du profil de vitesse de l'écoulement correspond à des phénomènes d'orientation de la corrosivité du pipe-line dans le cas d'un fluide non-newtonien.

Les résultats sont les suivants :

# **3.1. Modèle de Krieger & Dougherty:**

## **a) m=1**

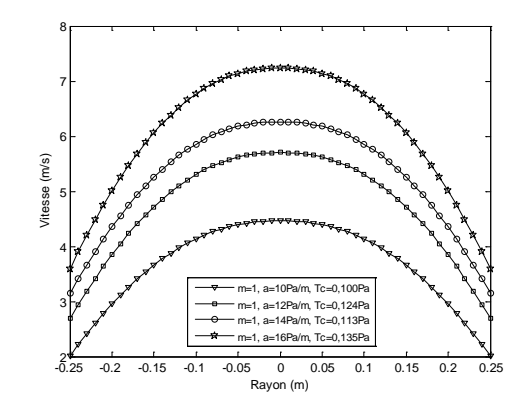

*Figure .2: Comparaison des profils de vitesses pour différents gradients de pression, obtenues par le modèle de Krieger & Dougherty, m=1.*

**b) m=0.8**

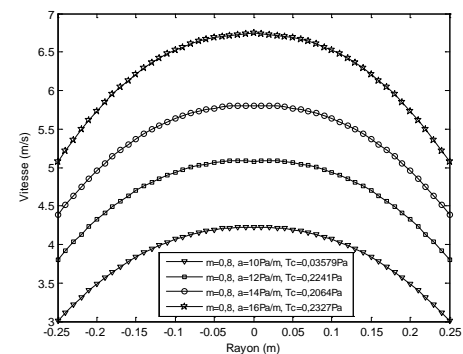

-0.25 -0.2 -0.15 -0.1 -0.05 0.05 0.1 0.15 0.2 0.25 Rayon (m) *Figure .3: Comparaison des profils de vitesses pour différents gradients de pression, obtenues par le modèle de Krieger & Dougherty m=0,8.*

**c) m=2**

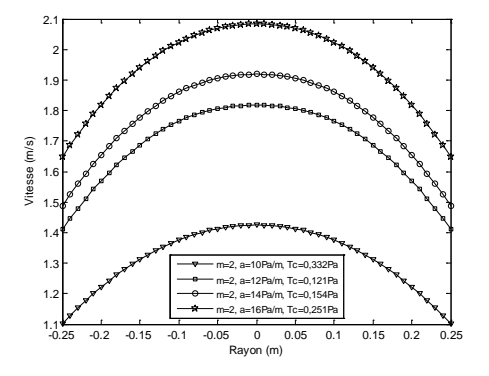

*Figure .4: Comparaison des profils de vitesses pour différents gradients de pression, obtenues par le modèle de Krieger & Dougherty m=2.*

## **3.2. Modèle de Cross**: **a) m=1**

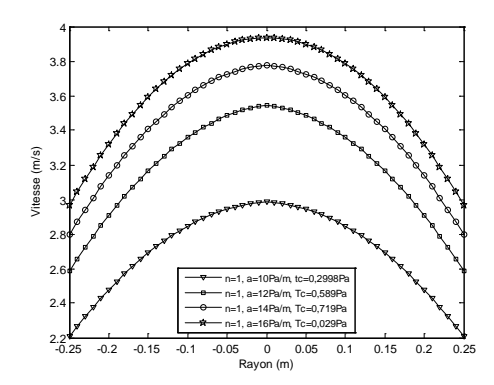

*Figure .5: Comparaison des profils de vitesses pour différents gradients de pression, obtenues par le modèle de Cross m=1.*

#### **b) m=0,5**

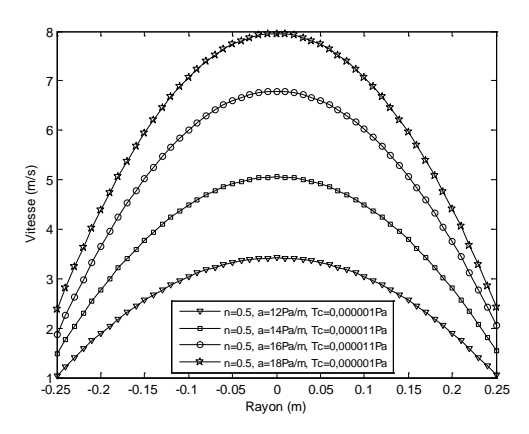

*Figure .6: Comparaison des profils de vitesses pour différents gradients de pression, obtenues par le modèle de Cross m=0,5.*

### **3.3. Discussion**:

 Nous remarquons que le profil de vitesse obtenu à l'aide des modèles de Krieger & Dougherty et de Cross obéit à une forme parabolique du type :

$$
V(r) = ar^2 + br + c \tag{19}
$$

 Enfin, ces profils de vitesse nous permettent d'examiner une simulation numérique pour faire apparaître l'impact des propriétés physiques du pétrole brut, en tant que fluide non newtonien, durant son transport.

 Pour un rayon de 0,25m correspondant à celui d'un pipe-line de Condensate, on a trouvé les résultats de (Tableau.2) et (Tableau.3).

| Gradient de<br>pression $(Pa/m)$ | m              | $\tau_c$ (Pa) | $\eta_0$ (Pa.s) | $\eta_{\infty}$ (Pa.s) | Vitesse à la paroi<br>(m/s) |
|----------------------------------|----------------|---------------|-----------------|------------------------|-----------------------------|
| 10                               |                | 0,100         | 0,156           | 0.0511                 | 2                           |
| 12                               |                | 0,124         | 0,154           | 0,0492                 | 2,684                       |
| 14                               |                | 0,113         | 0,259           | 0,0541                 | 3,141                       |
| 16                               |                | 0.135         | 0,487           | 0,0532                 | 3,595                       |
| 10                               | 0,8            | 0,3579        | 0,194           | 0,0519                 | 3                           |
| 12                               | 0,8            | 0,2241        | 0,2553          | 0,0493                 | 3,803                       |
| 14                               | 0,8            | 0,2064        | 0,2907          | 0,0499                 | 4,384                       |
| 16                               | 0,8            | 0,2327        | 0,289           | 0,0493                 | 5,071                       |
| 10                               | 2              | 0,332         | 0,1115          | 0,0789                 | 1,1                         |
| 12                               | $\overline{2}$ | 0,121         | 0,121           | 0,0724                 | 1,411                       |
| 14                               | $\overline{2}$ | 0,154         | 0,111           | 0,718                  | 1,488                       |
| 16                               | $\overline{2}$ | 0,251         | 0,111           | 0,0608                 | 1,647                       |

*Tableau .2: Comparaison entre les paramètres rhéologiques et les vitesses à la paroi pour différentes valeurs des gradients de pression calcule par le modèle de Krieger & Dougherty.*

| Gradient de<br>pression $(Pa/m)$ | n   | $\mathcal{E}_c(1/s)$ | $\eta_0$ (Pa.s) | $\eta_{\infty}$ (Pa.s) | Vitesse à la paroi<br>(m/s) |
|----------------------------------|-----|----------------------|-----------------|------------------------|-----------------------------|
| 10                               |     | 0,2998               | 0.399           | 0.2184                 | 2,208                       |
| 12                               |     | 0,589                | 0,454           | 0,3201                 | 2,588                       |
| 14                               |     | 0,719                | 0,339           | 0,241                  | 2,796                       |
| 16                               |     | 1.029                | 0.217           | 0,250                  | 2,966                       |
| 12                               | 0,5 | 0.0001               | 0,197           | 0.0789                 | 1,037                       |
| 14                               | 0,5 | 0.0001               | 0.0829          | 0,06178                | 1,491                       |
| 16                               | 0.5 | 0.0011               | 0,0800          | 0,05178                | 1,864                       |
| 18                               | 0.5 | 0.0001               | 0,1020          | 0,0506                 | 2,372                       |

*Tableau .3: Comparaison entre les paramètres rhéologiques et les vitesses à la paroi pour différentes valeurs des gradients de pression calcule par le modèle de cross.*

### **4. Conclusion**

Nous avons caractérisé, d'une part, la structure d'un écoulement symétrique engendré par des facteurs tels que, la viscosité initiale, la viscosité à la limite et le rayon de la conduite et, d'autre part, fait l'analyse des valeurs moyennes de la vitesse de l'écoulement en fonction du gradient de pression sur les parois de la conduite.

 Les contraintes normales et les contraintes tangentielles ont permis d'engendrer un mouvement principal de type parabolique. La vitesse d'écoulement au voisinage de la paroi varie entre 1 et 5 m/s. Sous l'effet de cette vitesse, un milieu favorable est créé pour la génération de plusieurs types d'acides tels que les acides naphténiques.

Au voisinage de cette paroi interne, l'écoulement est caractérisé par des paramètres tels que le gradient de pression et la vitesse moyenne. Cette dernière (vitesse moyenne) prend des valeurs maximales au centre de la conduite.

La corrosion du pipe-line sur sa surface interne apparaît lors d'une variation de plusieurs facteurs avec l'augmentation de la température. Ceux sont ces variations qui changent la structure chimique du pétrole brut.

Plusieurs événements sont possibles tels que, les réactions chimiques et les effets de comportement de l'écoulement du pétrole brut.

De plus, nous avons mis en relief que la corrosion, qui est due à la présence d'acides naphténiques, est dépendante de la pression, de la vitesse et, s'accentue pour des températures allant de 200 à 400°C. Nous avons obtenu ces résultats selon des gradients de pression et de température représentatifs de la réalité car, notre travail répond à un besoin de l'industrie pétrolière.

### **Référence**

**[1] MIDOUX.N**, mécanique et rhéologie des fluides, Lavoisier, 1985, TOM 2.

**[2] MERIEM BENZIANE**.**M**, Thèse de Doctorat Es-sciences, Étude des effets non-newtoniens du pétrole brut sur l'interaction fluide paroi en régime instationnaire, UST Oran 2008 Algérie.

**[3] BETTAHAR A.**, cours de mécanique des fluides et technique des conduites, Université UHBC de Chlef, Algérie 2000.

[4] **MONSEMPÈS.** T, Corrosion l'acier par des pétroles contenant des aciers acides naphténiques, Thèse doctorat, Ecole Doctorale Matériaux de Lyon. 2000.

**[5] LAURENT.T**, mécanique des fluides numérique avec FLUENT, polytech'lille.

**[6] MAKRIA. A**, Comportement rheologique des émulsions concentrées de pétrole brut lourd dans l'eau, Ecole nationale supérieure de techniques avancées, France, Rapport de recherche 194, Novembre 1984.

**[7]AMBLARD**. **A**, Modélisation de l'écoulement sanguin dans l'aorte, Mémoire DEA, institut National des Sciences Appliquées de Lyon,2003, France.